# **Memória de Cálculo (CCTRB152)**

Esta documentação é válida para todas as versões do Consistem ERP.

## **Pré-Requisitos**

Não há.

### **Acesso**

Módulo: Entradas - Transportes

Grupo: Cadastros Gerais de Transportes

[Cadastro de Ordem de Transporte \(CCTRB150\)](https://centraldeajuda.consistem.com.br/pages/viewpage.action?pageId=246978343)

**Botão Mem Calculo**

## **Visão Geral**

Neste programa é possível efetuar a consulta da memória de cálculo utilizada nas ordens de transporte cadastradas no sistema.

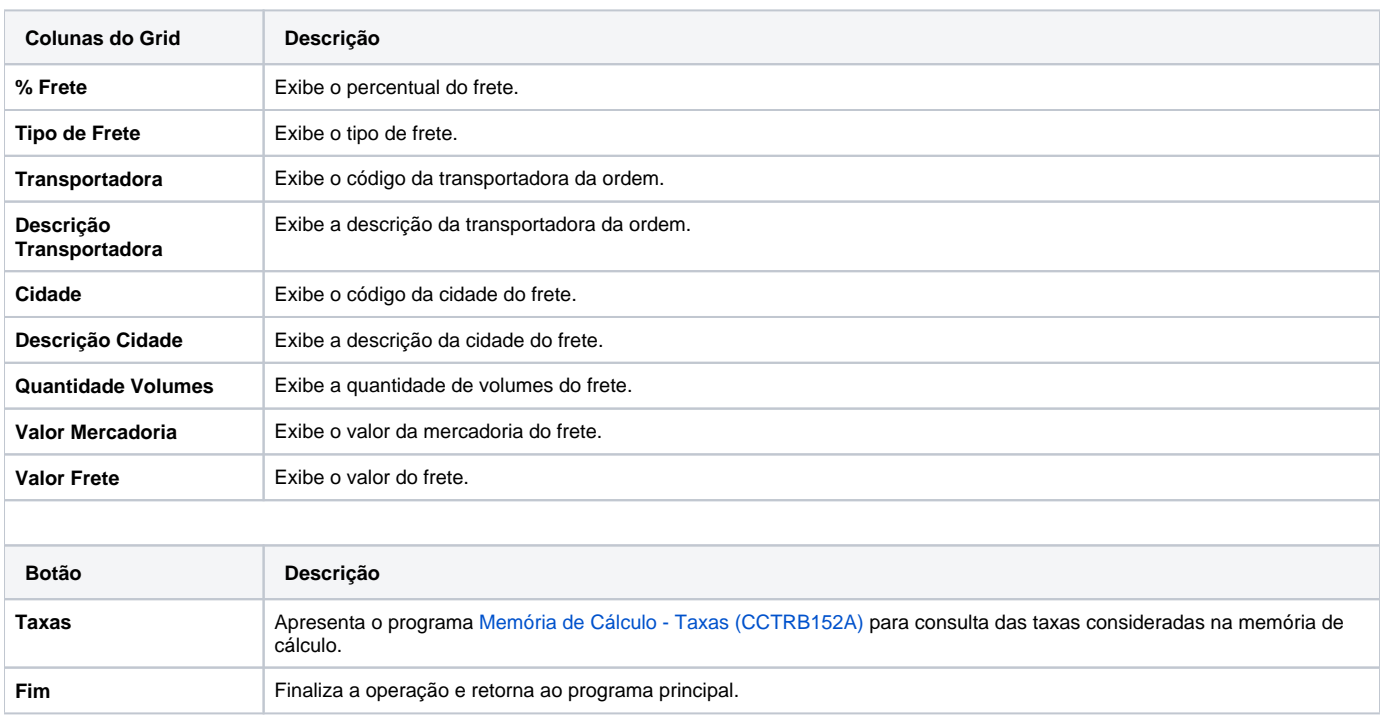

#### Atenção

As descrições das principais funcionalidades do sistema estão disponíveis na documentação do [Consistem ERP Componentes.](http://centraldeajuda.consistem.com.br/pages/viewpage.action?pageId=56295436)

A utilização incorreta deste programa pode ocasionar problemas no funcionamento do sistema e nas integrações entre módulos.

Sim Não